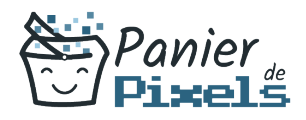

# Livret personnel de compétences

## Apprendre le HTML5 et CSS3 : Les bases

Ce livret personnel de compétences a pour objectif de permettre au stagiaire de suivre sa progression tout au long de la formation.

Il permet au stagiaire de se positionner par rapport aux compétences attendues à la fin de la formation.

Ce positionnement est personnel et s'enrichit au fil des apports et échanges avec le formateur.

Ce livret sera rempli tout au long de la formation par le stagiaire.

Les tableaux de compétences seront également remplis en parallèle par le formateur puisqu'ils serviront à établir un diagnostic final sur les connaissances acquises au cours de la formation.

### Objet du référentiel pédagogique

Ce référentiel pédagogique présente l'ensemble des compétences évaluées dans les domaines et sous-domaines de la formation.

Il précise les compétences techniques attendues à la fin de la formation.

#### Résumé

Le HTML est un langage de balisage utilisé pour la création de pages Web, permettant notamment de définir des liens hypertextes. Le HTML 5 est la dernière version majeure du HTML. Les feuilles de style en cascade, généralement appelées CSS, forment un langage informatique qui décrit la présentation des documents HTML et XML. Le CSS3 est la dernière version majeure du CSS. Dans cette formation, vous allez apprendre les bases pour utiliser les langages HTML et CSS dans leurs dernières versions pour concevoir et habiller des documents ainsi que des sites statiques avec les standards du Web.

#### **Objectif**

A l'issue de la formation Apprendre le HTML5 & CSS3 : Les bases, diverses compétences vous seront transmises, notamment :

- Développer une culture sur les langages Web
- Comprendre la structuration d'une page HTML 5
- Ajouter des styles CSS aux éléments d'une page
- Tester les nouveautés HTML 5 et CSS 3

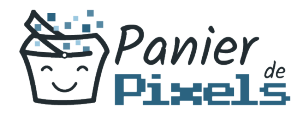

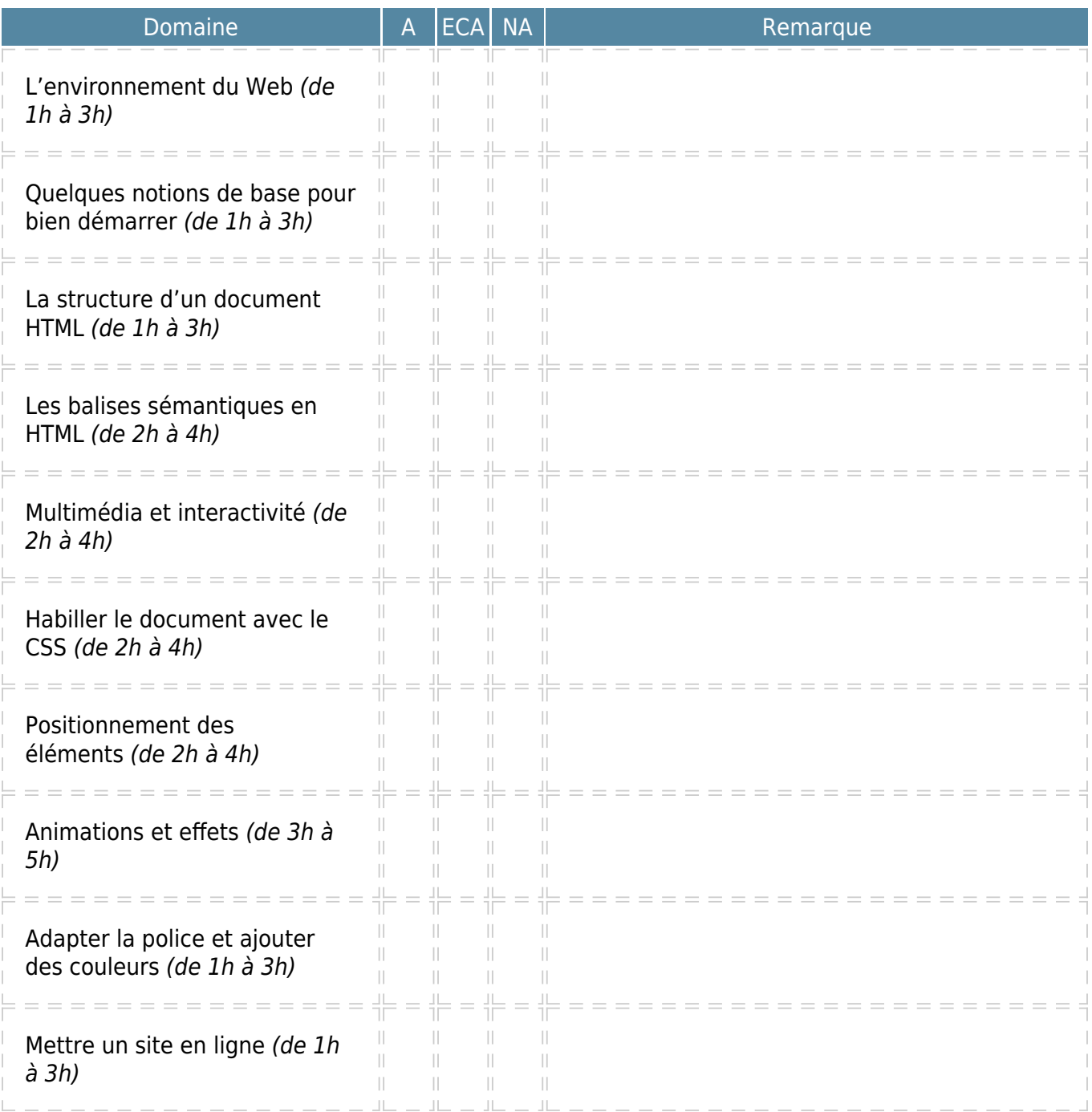

 $A = Acquis$ 

 $ECA = En$  cours d'acquisition  $NA = Non acquis$